# **Salt and Ceph**

**Automating ceph**

#### **Owen Synge** Owen.synge@suse.com

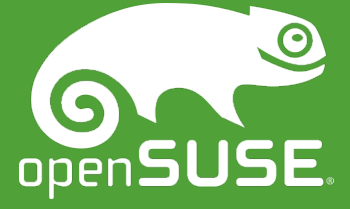

#### **Why am I talking about automation?**

- Distributed computing without automation:
	- ‒ Is monotonous!
		- ‒ Setting up nodes is boring.
	- ‒ Is Unreliable!
		- ‒ Human errors creep in.
	- ‒ Does not scale!
		- ‒ Upgrading 20 nodes takes all day?
		- ‒ Installing 100 disks is tedious.
	- Has no recovery strategy!
		- ‒ Redeploying a server from bare metal often cures issues!

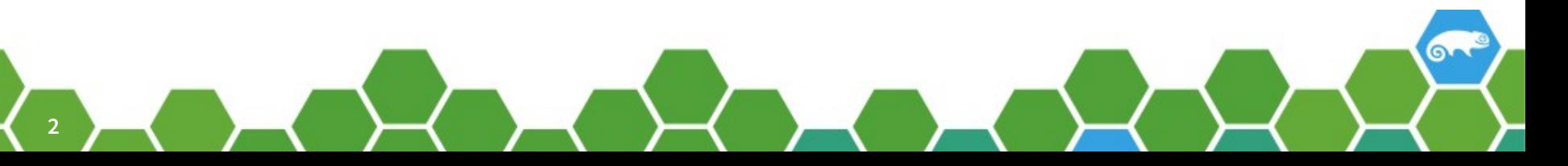

#### **Overview**

- Comparing Configuration Management Systems.
	- ‒ Mostly from salt perspective.
- What can already be done with Salt for Ceph.
	- ‒ With work we have already done.
- What we will be doing with salt next.
	- ‒ Moving from configuration to management.

●**Comparing configuration management systems.**

### **Salt, Puppet, Chef, Ansible**

- Configuration management tools are now common.
	- ‒ Found DESY HEPIX talk replacing one over 30 years ago.
- CERN does not write their own anymore.
- CMS mostly do the same thing.
	- ‒ Manage state transitions on many computers.
	- ‒ Take booted bare OS to a production service
		- ‒ Non-interactively.

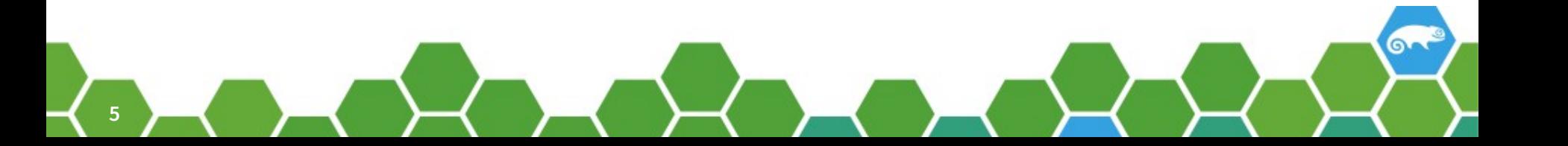

#### **CMS: Usual structure to user**

- Made up of a library of reusable modules.
- Have a DSL to call the libraries
	- ‒ Express dependency
	- ‒ Include other DSL files.
	- ‒ Express branching.
- Have meta-data about nodes.
	- ‒ Can query this meta-data in the DSL.

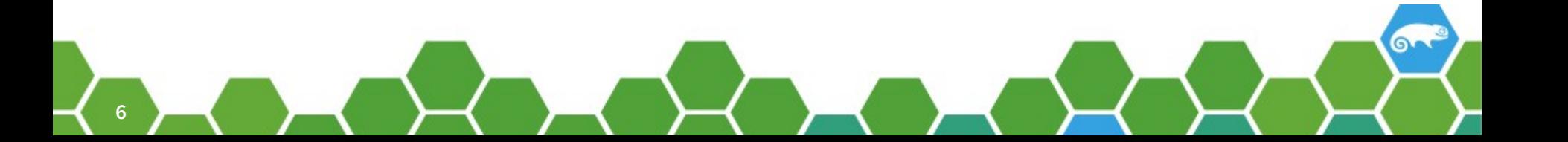

### **Puppet Comparing to Salt.**

- Puppet has biggest deployment base.
	- ‒ CERN our hosts use Puppet.
- Polls master server for config to apply.
	- ‒ Minimized dependency on master service.
	- ‒ Salt was first a remote execution service.
		- ‒ Similar to mcollective.
			- ‒ Puppet added mcollective much later.
	- ‒ Salt added state management later.
- Puppet is ruby based while Salt is python based.

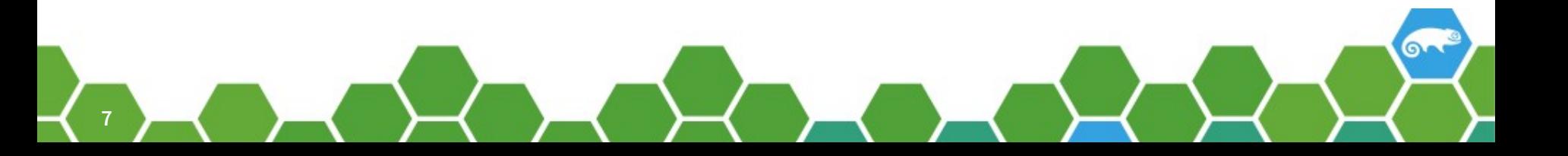

### **Chef comparing to Salt**

- Chef has the biggest deployment base in Germany.
	- ‒ Quiet mature but I find docs confusing.
	- ‒ Newer than puppet.
- Chef relies on polling.
	- ‒ Salt allows you to push configuration to client.
- Chef uses json for config
	- ‒ Salt uses yaml.
- Chef is ruby based / Salt is python based.

I don't know chef as well as I know puppet and salt

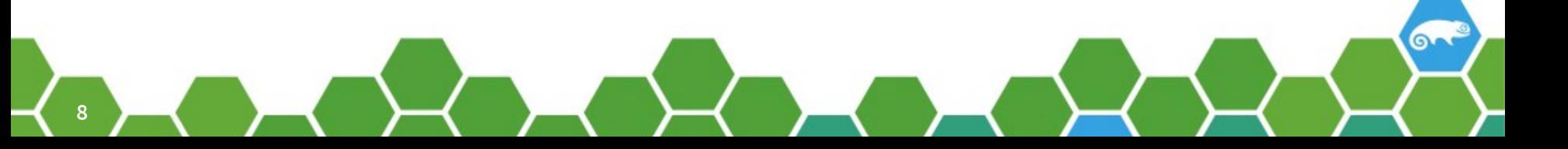

### **Ansible comparing to Salt**

- Ansible uses ssh rather than agents.
	- ‒ Pushes commands to clients.
	- ‒ Low startup costs.
	- ‒ Fast growing community (Red hat now owns Ansible).
- Python based just like salt.
- Newer than puppet and chef
- Great test suite.

I don't know ansible as well as I know puppet and salt

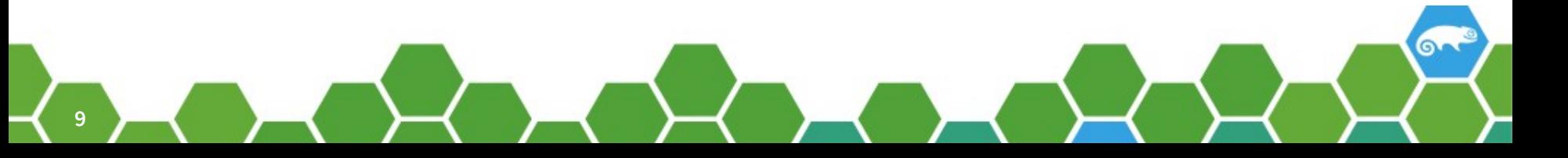

#### **Salt compared to other CMS.**

- Youngest major player.
- Steep learning curve.
	- ‒ Documentation is improving, but many components
- More ambitious in making an event based site.
	- ‒ More moving parts (beacons, mines, pillars, reactors)
- Based on Event bus.
	- ‒ Events sent between

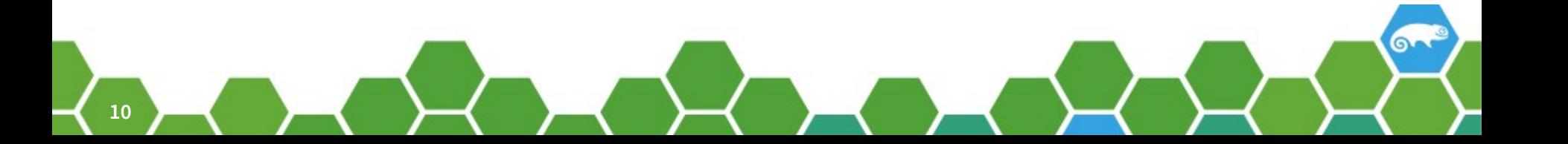

#### **Salt : Programming your data center**

- Basic usage similar to Puppet / Chef / Ansible
	- ‒ Thin DSL in YAML calling modules.
- Advanced usage:
	- ‒ Database integration
		- ‒ Pillar (as a data source) Mine (For read write)
	- ‒ Monitoring events.
		- ‒ Beacons (can dynamically be started on minions)
	- ‒ Event chaining.
		- ‒ Reactors, Orchestration engine.

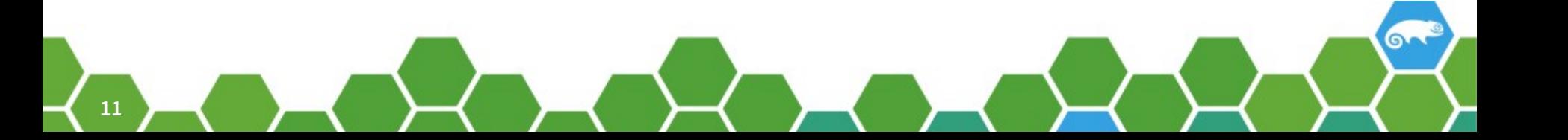

#### **Salt overview**

- Message Queue at its core (zmq).
	- ‒ Master/Slave (Minion) model.
- Agent based, Event based.
- Think of it as a framework for distributed computing.
	- ‒ Extendable modules (master and minion).
	- ‒ Database modules (master and minion).
		- ‒ Backend can be simple jaml to full RDBMS (called pillars or mines)
	- ‒ Extendable attributes (called grains).
	- ‒ Events can be fired by any module.

## ●**What can already be done with Salt for Ceph.**

### **What we in salt-ceph trying to do?**

- Make ceph quick and easy to setup.
	- ‒ You should not require the skills of a CERN admin.
- Do everything we can in parallel.
	- ‒ You should not have to wait (more than 1 min).
- Easy to support.
	- ‒ Clear errors, logs, debugging, dependency management.
- Automate Ceph management.
	- ‒ Now this is hard! (See later in the talk)
- Multiple user interfaces
	- ‒ Version controlled config files and GUI operation.

#### **Salt execution modules**

- Provide components of configuration.
	- ‒ Present a name to the DSL
	- ‒ Contain methods to be called by DSL.
	- ‒ No restrictions on return structure
- Example calling from salt DSL the ceph module:

prepare\_vdb: module.run: - name: ceph.osd\_prepare - kwargs: { osd\_dev: /dev/vdb } - require: - module: keyring\_osd\_auth\_add - pkg: ceph\_packages\_osd

#### **Background : Ceph Components**

- Ceph has a nice dependency hierarchy
	- ‒ Keyrings (have a hierarchy of dependencies)
	- ‒ MON service (depend on keys)
	- ‒ OSD service (depend on mon + keys)
	- ‒ RGW service (depend on osd + mon + keys)
	- ‒ MDS Service (depend on osd + mon + keys)
	- ‒ RBD Service (depend on osd + mon + keys)
	- ‒ iSCSI Service (depend on rbd + osd + mon + keys)

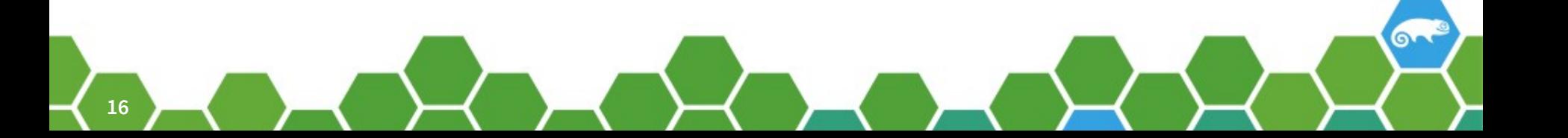

#### **Basic salt module implementation.**

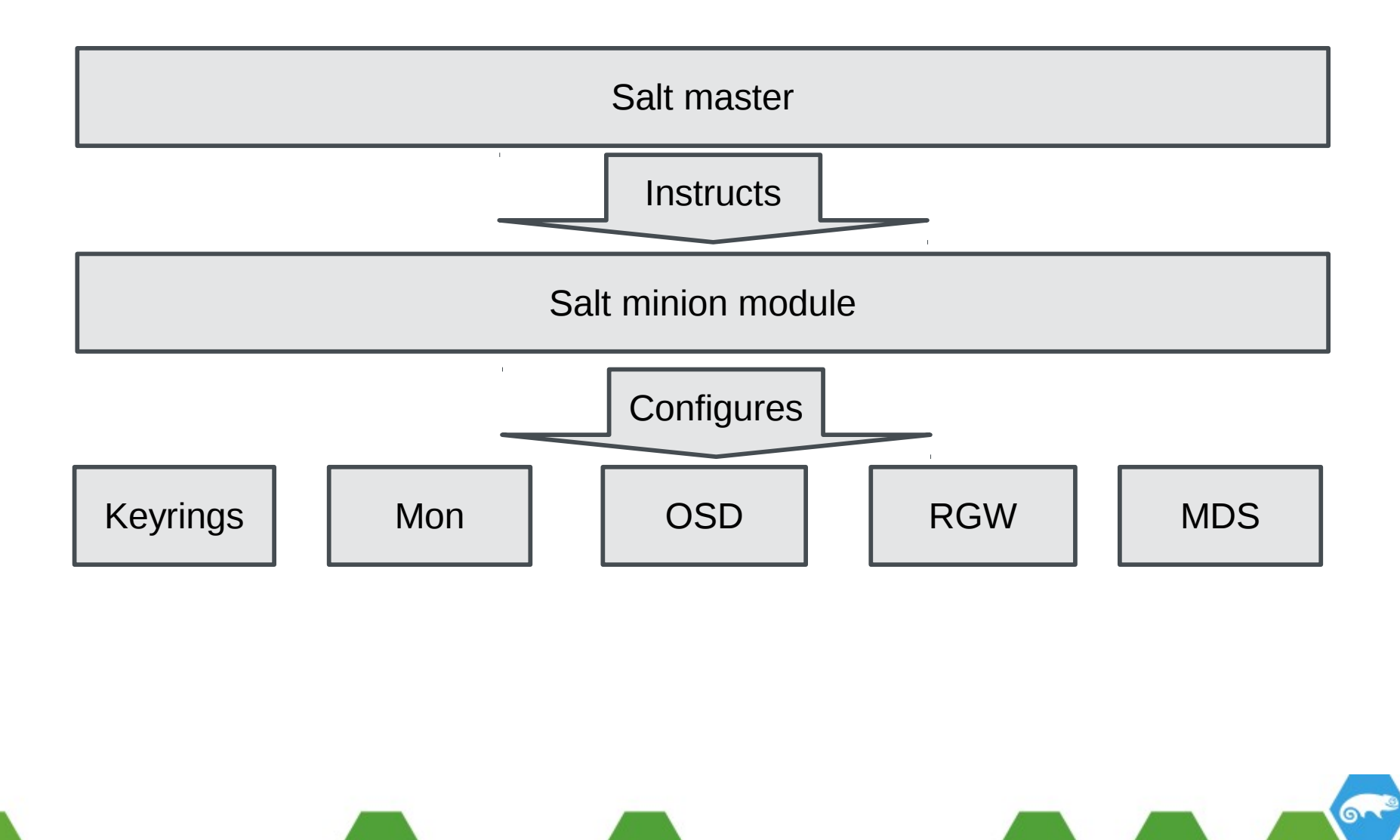

**17**

#### **Reusable Ceph module implementation.**

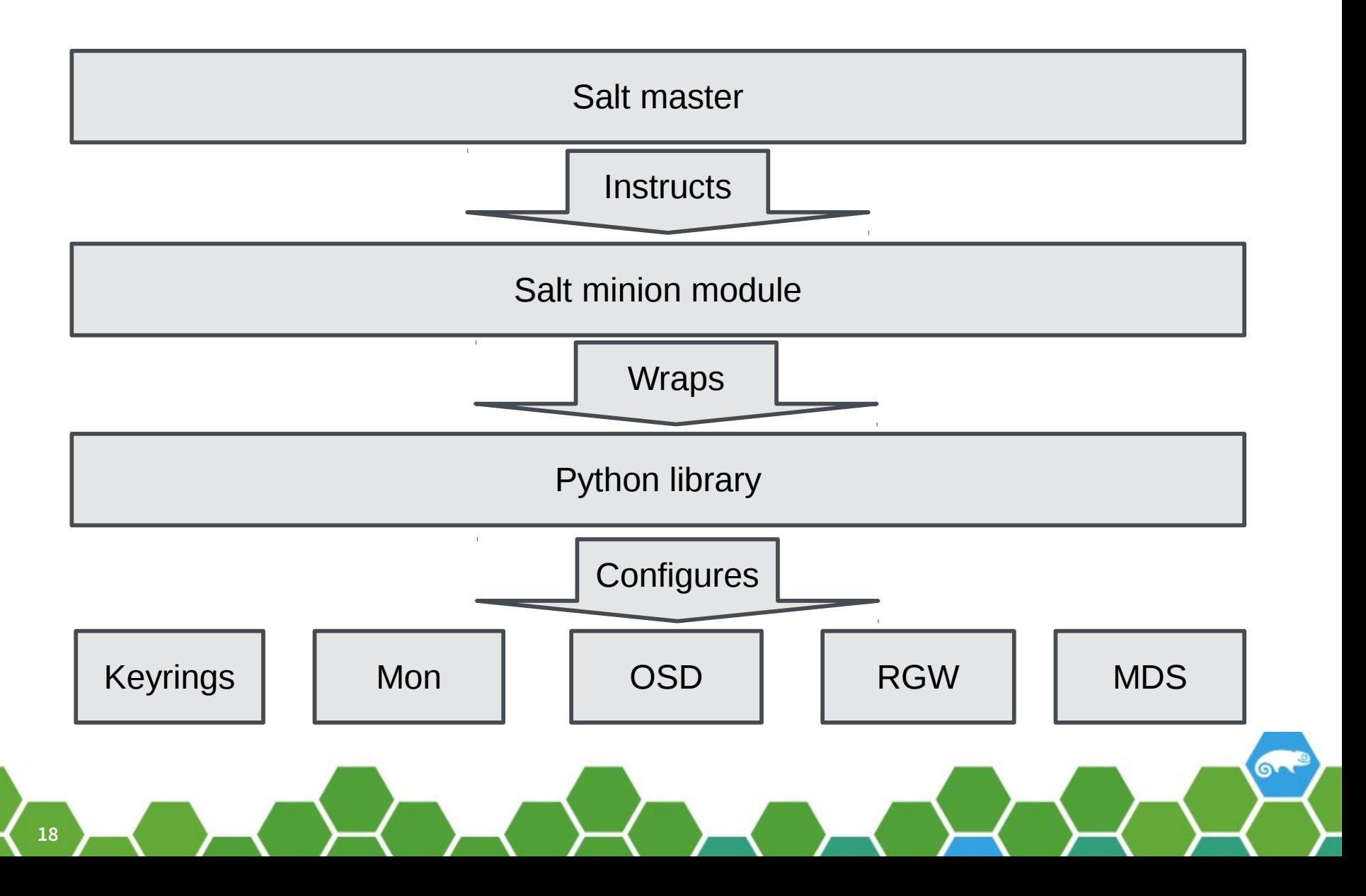

#### ●**Python-ceph-cfg**

- Pure python library to configure ceph
	- ‒ No salt dependencies
	- ‒ Installs and runs like any other python library.
	- ‒ 54 documented public methods
- Manages ceph entities and lifecycles.
	- ‒ Keyrings, mon, osd, rgw, mds

"The Analyst" and I might make a YAIM inspired CLI to reuse this code.

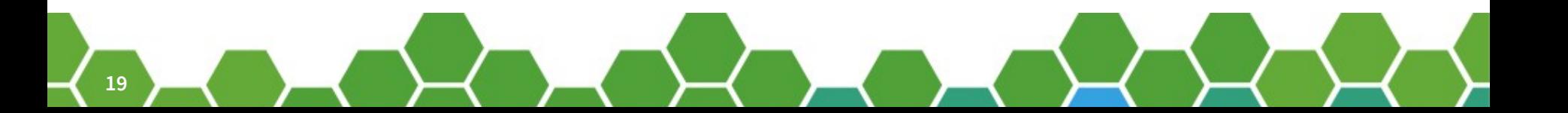

#### **Python-ceph-cfg : Code structure**

- Mostly "Model View Controller" design pattern.
	- ‒ Code reuse very high
- Alternatives usually presented with "Facade pattern"
	- ‒ init system (systemd / sysVinit)
	- ‒ Bootstrap Keyrings (mon, admin, osd, mds, rgw)
- Started test suite based:
	- ‒ py.test, flake8, tox

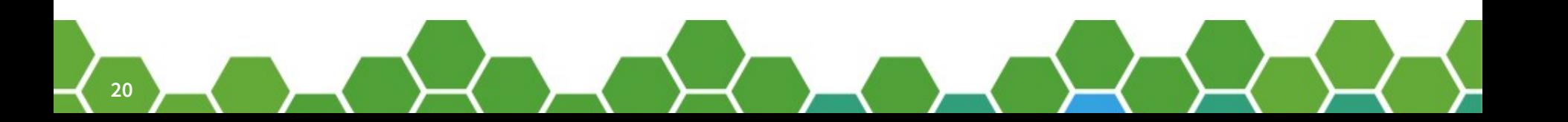

### **Python-ceph-cfg : externals**

- Runtime dependencies
	- ‒ ceph.conf
		- ‒ Currently needed to establish if node is mon node
		- ‒ Used to default cluster UUID and cluster name if not set.
	- ‒ Environment aware:
		- ‒ If run inside Salt uses salt to launch processes.
		- ‒ If run naively uses python subprocess library.
- Publicly available and open source
	- ‒ https://github.com/oms4suse/python-ceph-cfg

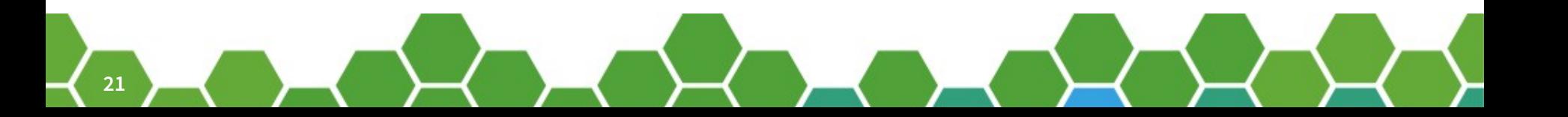

#### **Salt-ceph execution module overview.**

- Salt-ceph
	- ‒ https://github.com/oms4suse/sesceph
	- ‒ Execution module for salt (Nearly complete)
	- ‒ State module for salt (Basic so far)
	- ‒ Simple example to build up and tear down ceph clsuters.

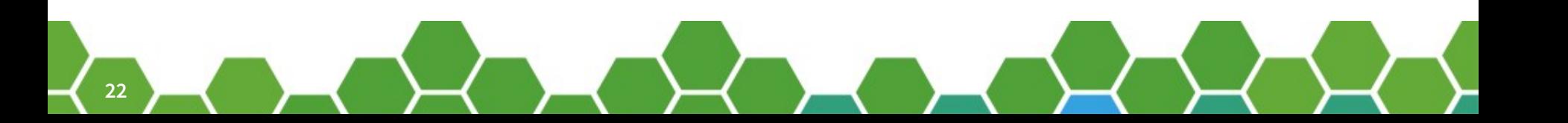

#### **Salt-ceph execution module.**

- Execution module with 54 methods
	- ‒ Simply wraps python-ceph-cfg
	- ‒ This is the low level salt library to configure ceph
	- ‒ Most common functionality of ceph-deploy.
	- ‒ All methods are idempotent.
	- ‒ Approximately 50/50, discovery/configuration.

#### **Salt state modules : going salt native**

- Syntactic sugar on top of execution modules
	- ‒ Fixed return structure:
		- ‒ Require tasks to be report operations requested.
			- ‒ So you now which if any operations where performed.
		- ‒ Require Success / Failure
			- ‒ So DSL can trigger on success or failure
		- ‒ Calling context.
	- ‒ Require a test parameter
		- ‒ No-op, only show steps to test operation.
			- ‒ Will report what would have been done as separate steps.

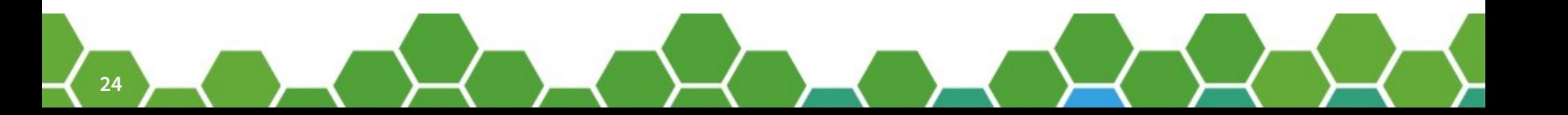

#### **Salt-ceph state module**

- Only has one method currently in released branch.
	- ‒ Quorum method.
		- ‒ Checks if the cluster is in quorum either locally or cluster wide.
	- ‒ Have proto typed a lot of processes.
		- ‒ See later in talk.

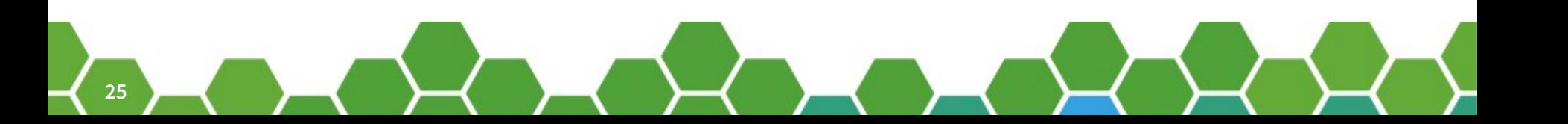

#### **What can we do with what we have?**

- Install ceph with a single text file.
	- ‒ Assign roles to nodes
	- ‒ Configure nodes based on roles.
- Here is an demo [cluster\\_buildup.sls](https://github.com/oms4suse/sesceph/blob/master/examples/cluster_buildup.sls) file.
	- ‒ Sets up keyrings mon, osd, mds, rgw per node.
- [Example role based setup](https://github.com/jan--f/salt-ceph-example/tree/master/ses)
	- ‒ roles for mon, osd, mds, rgw.
- Do we do a demo, or do we talk plans?

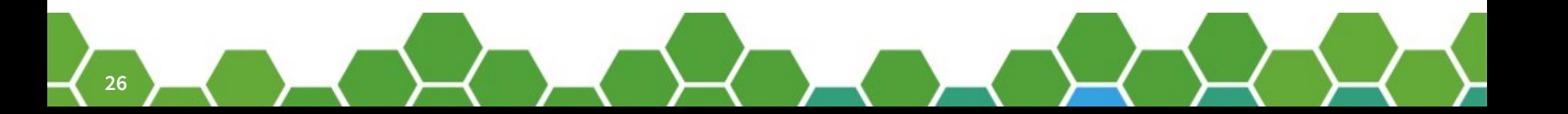

### ●**What is planned?**

### **Config: Moving to a data driven model.**

- All data in a central pillar.
	- ‒ Just apply "ceph.ceph" to every node.
	- ‒ All decision inside a single state module method.

```
cluster_ceph:
ceph.ceph:
```
- clusterID: b7c3ccd2-701c-4857-b347-240853038da4

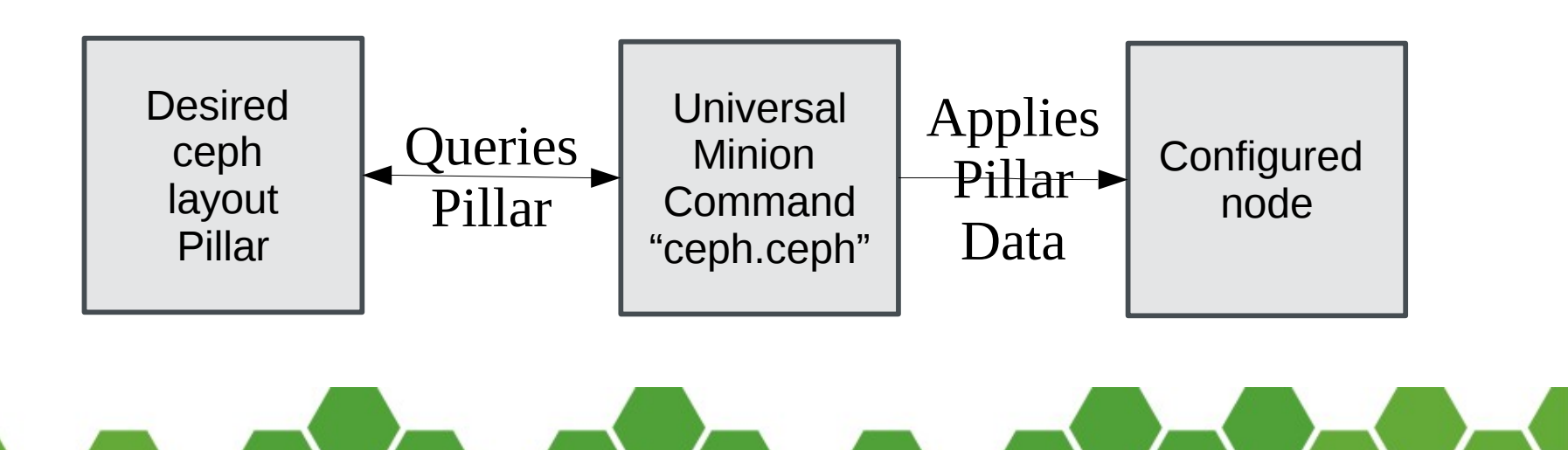

#### **Pillar population tool**

**29**

- Wizard to setup your ceph cluster
- Import tool to query an existing ceph cluster.

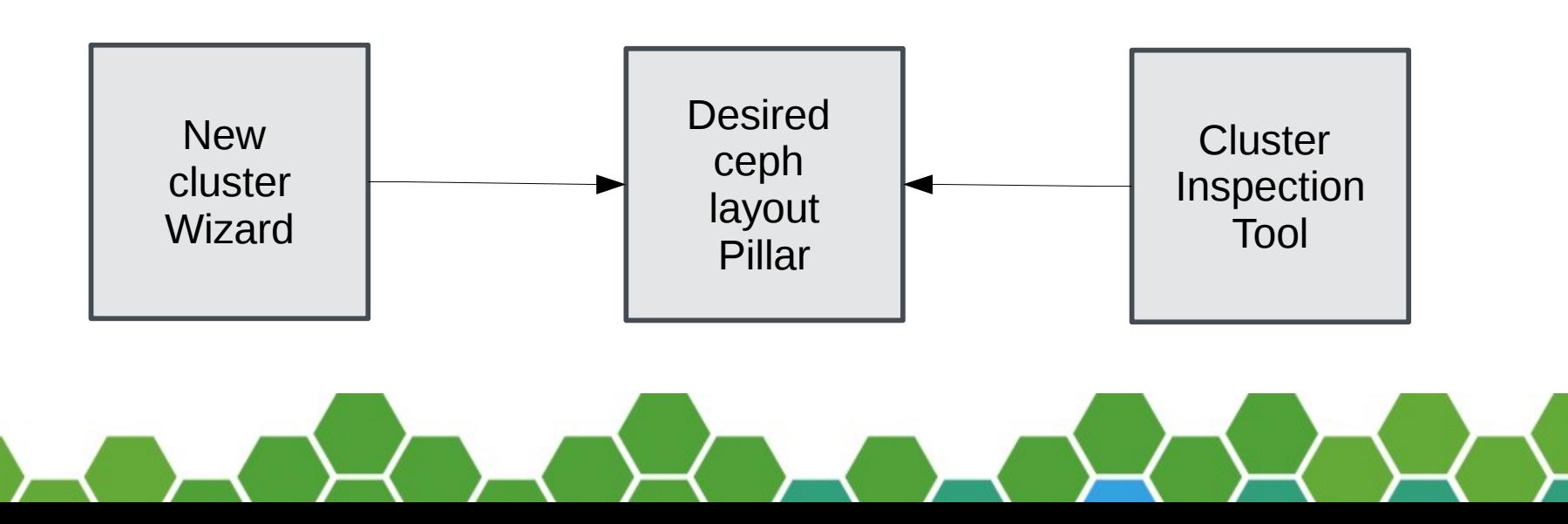

#### **Maintenance: Why Beacons?**

- Unsafe removal of OSD
	- ‒ Must be restricted by failure domains (To avoid data loss).
- Nice removal of an OSD:
	- ‒ OSD weight set to Zero (Fast).
	- ‒ Ceph empties data from OSD (Very slow).
	- ‒ Take OSD down (Fast).
	- ‒ Remove OSD from cluster (Fast).
	- ‒ Remove OSD Keys from authorized keys list (Fast).

Oh dear we now have a task that might take hours to complete!

#### **What are salt beacons**

- Beacons monitor things
	- ‒ Like disk usage
- Beacons fire events based on conditionals
	- ‒ Such as OSD is empty.
- Reactors receive events and trigger actions.

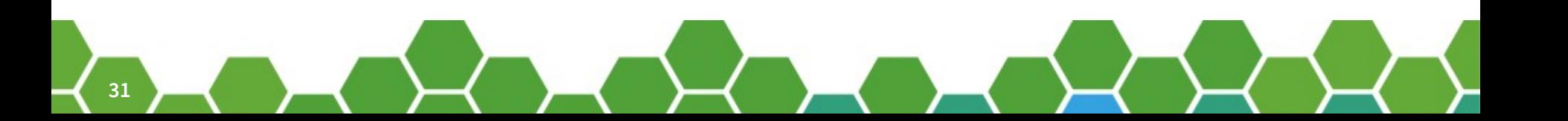

#### **Maintenance : salt based OSD removal.**

- We want to automate OSD removal.
	- ‒ In 3 stages:
		- ‒ Trigger ceph to drain OSD.
			- ‒ Set desired state in pillar, and trigger beacon on minion.
		- ‒ Notice OSD has drained and Trigger update
			- ‒ Beacon checks locally, and then fires events.
		- ‒ Notice expected OSD still exists and is drained
			- ‒ Can now remove OSD from cluster.

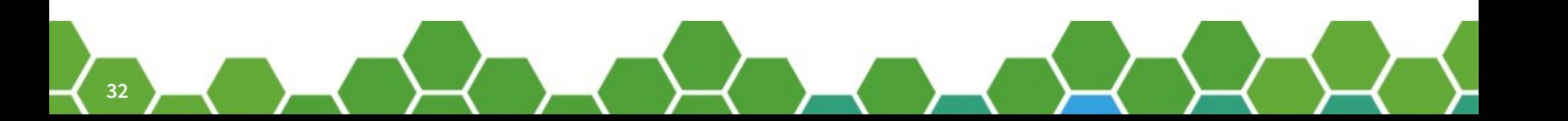

## **Questions?**

Join the conversation, contribute & have a lot of fun! www.opensuse.org

## **Thank you.**

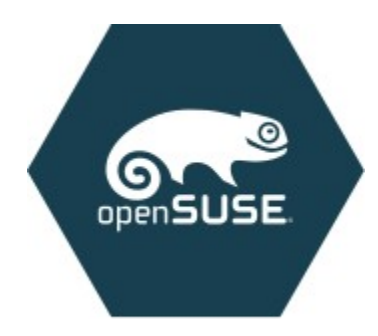

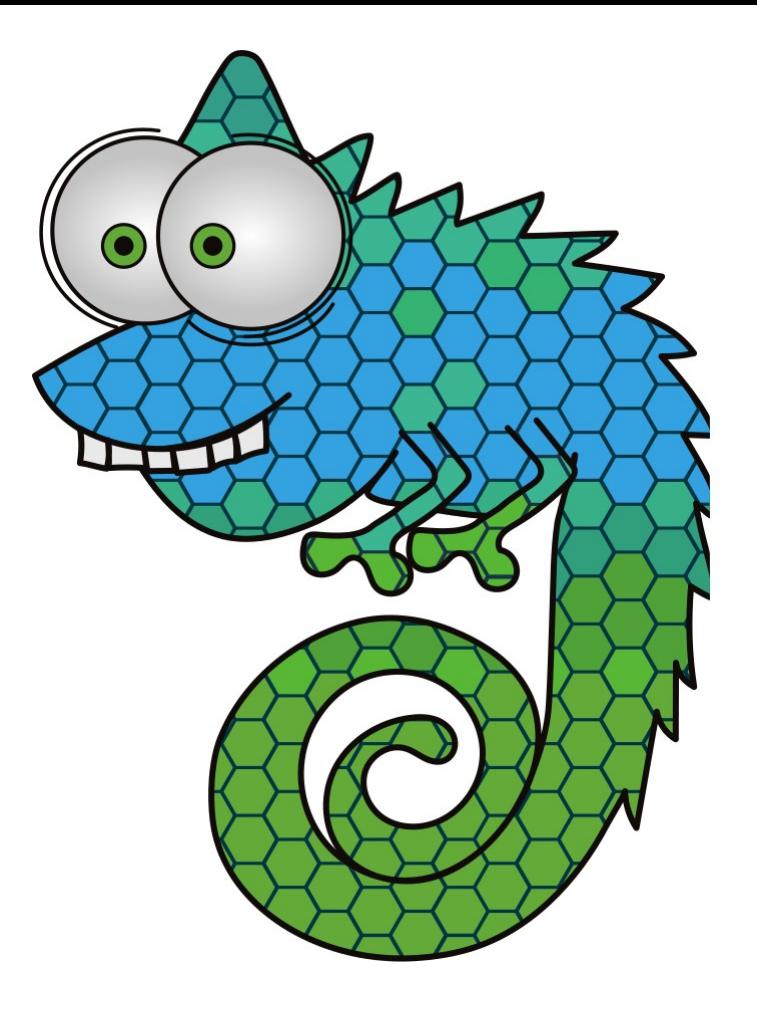

#### **Have a Lot of Fun, and Join Us At:**

**www.opensuse.org**

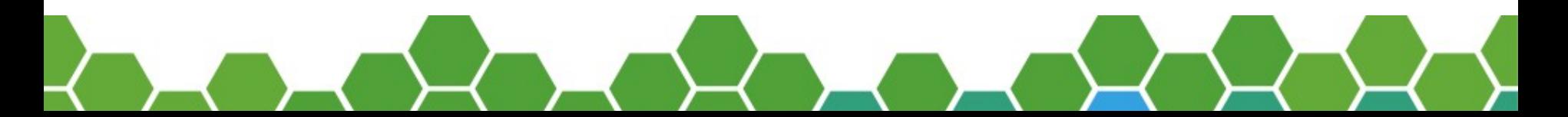

#### **License**

This slide deck is licensed under the Creative Commons Attribution-ShareAlike 4.0 International license. It can be shared and adapted for any purpose (even commercially) as long as Attribution is given and any derivative work is distributed under the same license.

Details can be found at https://creativecommons.org/licenses/by-sa/4.0/

#### **General Disclaimer**

This document is not to be construed as a promise by any participating organisation to develop, deliver, or market a product. It is not a commitment to deliver any material, code, or functionality, and should not be relied upon in making purchasing decisions. openSUSE makes no representations or warranties with respect to the contents of this document, and specifically disclaims any express or implied warranties of merchantability or fitness for any particular purpose. The development, release, and timing of features or functionality described for openSUSE products remains at the sole discretion of openSUSE. Further, openSUSE reserves the right to revise this document and to make changes to its content, at any time, without obligation to notify any person or entity of such revisions or changes. All openSUSE marks referenced in this presentation are trademarks or registered trademarks of SUSE LLC, in the United States and other countries. All third-party trademarks are the property of their respective owners.

#### **Credits**

**Template** Richard Brown [rbrown@opensuse.org](mailto:rbrown@opensuse.org)

#### **Design & Inspiration** openSUSE Design Team http://opensuse.github.io/brandingguidelines/